# **Zpracování digitální fotografie**

Tento text je jen teoretickým úvodem a popisuje jen malou část prací, které lze s digitální fotografií provádět.

### **Úpr ava fotografií v gr afickém editoru Úprava fotografií pro tisk**

### **Úprava fotografií v grafickém editoru**

### **Úprava jasu a kontrastu**

Výchozím nástrojem pro posouzení kvality fotografie je **histogram.** Histogramem rozumíme grafické znázornění zastoupení světel, stínů a středních tónů v obrázku. Pokud se v histogramu objevují vysoké vrcholy jednotlivých čar, znamená to, že se v obrázku vyskytují

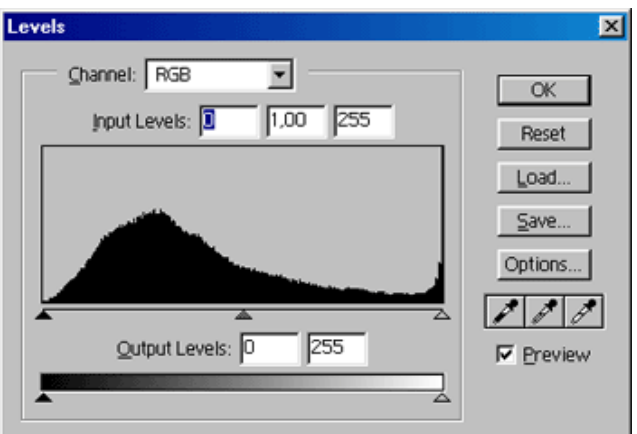

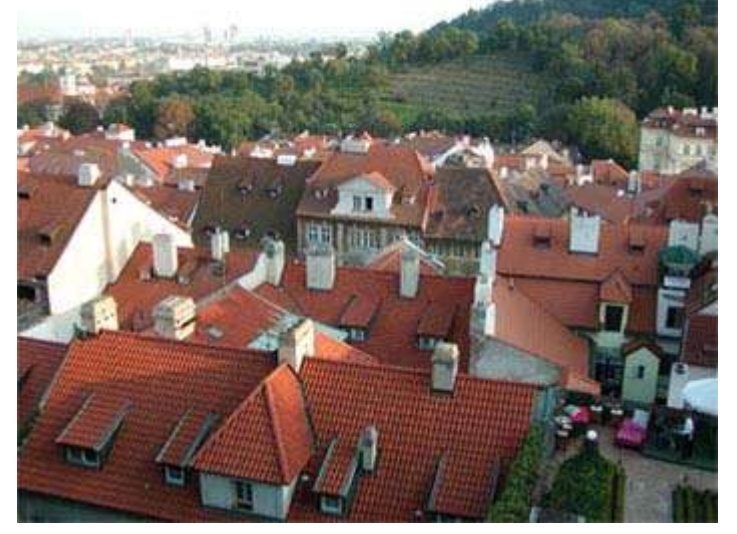

plochy podobného či stejného jasu (barvy). Čím více těchto čar je a čím jsou vyšší, tím více zastoupení stejných (podobných) ploch představuje.

Pro ilustraci je histogram originální fotografie z digitálního fotoaparátu. Černý posuvník udává stíny, šedý střední tóny a světlý posuvník světla. V obrázku je zastoupeno více tmavých ploch stejné barvy, zatímco světel se příliš nedostává.

Obrázek byl upraven pomocí posunutí histogramu tak, aby bylo dosaženo potřebného jasu a kontrastu. Na dalším obrázku je výsledek, který má již jen jednu větší vadu a to je přeexponovaný levý horní roh. V tomto případě by pomohl jedině výřez, ale tím by se změnila celková kompozice obrázku. Na závěr je i histogram tohoto upraveného obrázku.

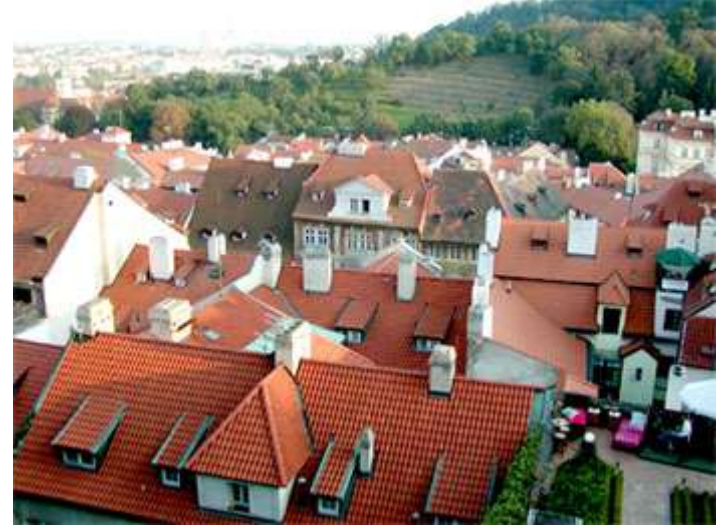

#### **I n f o r m a t i k a a v ý p o č e t n í t e c h n i k a**

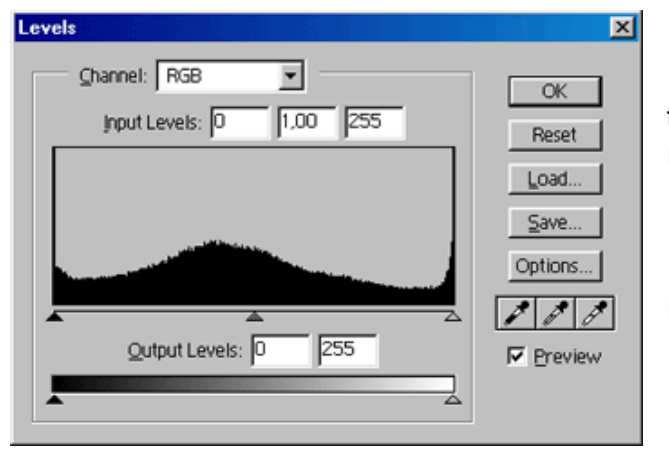

### **Ořezy a výřezy**

Výřezy a ořezy provádíme proto, abychom např.:

- získali tématicky "čistou" fotografii, takže odřízneme vše, co tématicky se záběrem nesouvisí (viz první ukázka)
- získali co nejužší výběr fotografie (viz druhá ukázka).

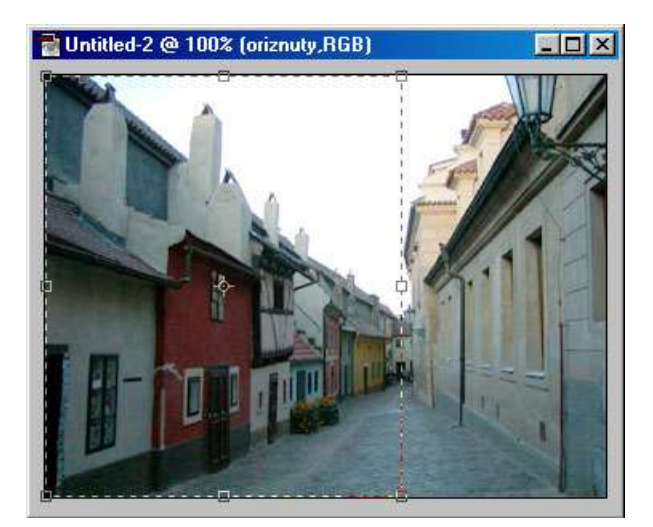

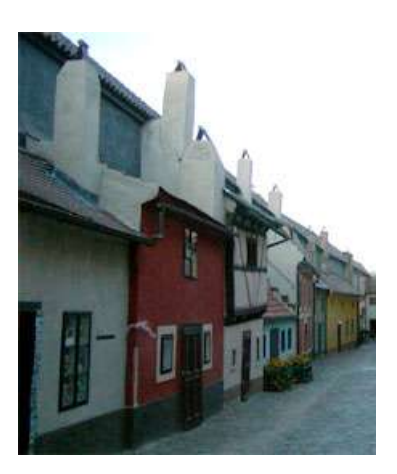

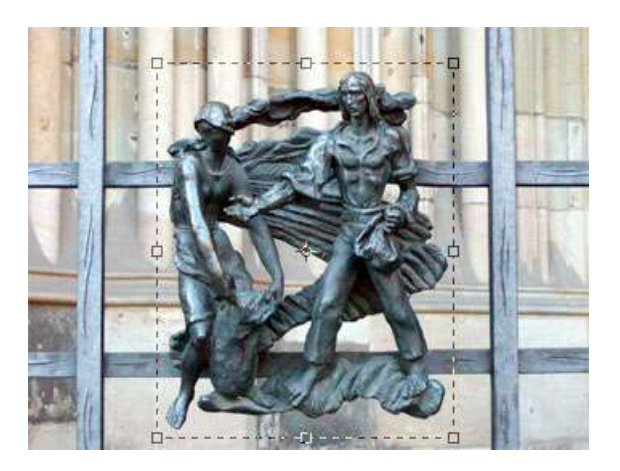

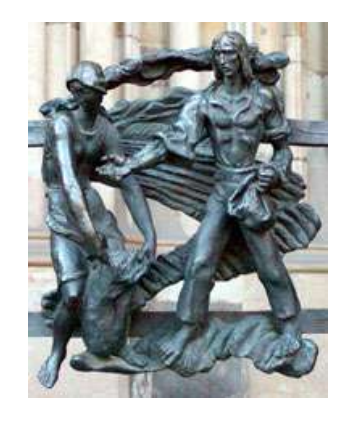

## **Úprava fotografií pro tisk**

### **Ořez a okraje**

Snímky z většiny digitálních fotoaparátů i většina grafických návrhů mají oproti klasické fotografii odlišný poměr stran. Laboratoře tento problém řeší různě:

Pouze šířka je pevná a výsledná délka je dána přepočtem stran. Např. 1600 x 1200 bodů se přepočte na standardní formát 10 x 15 cm tak, že šířka 10 cm je pevná a skutečná délka je pak přibližně 13,3 cm.

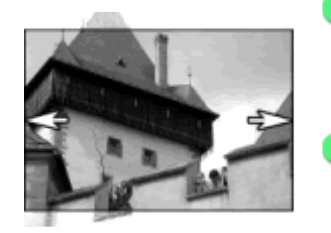

Šířka je ponechaná a obrázek na standardní délku (např. 10 x 15 cm) doplňuje **bílý okraj.** (Viz obr. vpravo)

Snímek je zvětšen a vyplňuje celou delší stranu. Nahoře a dole je **oříznut.** (Viz obr.

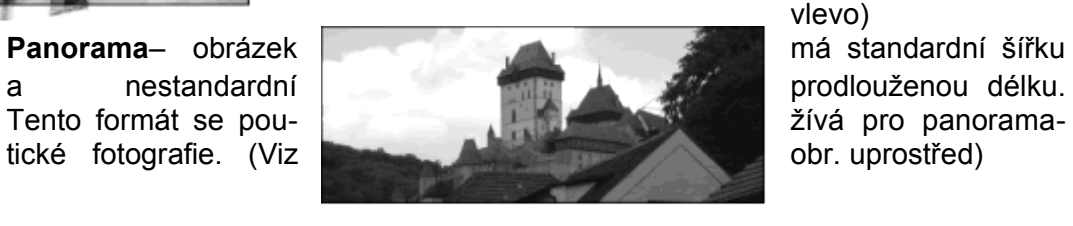

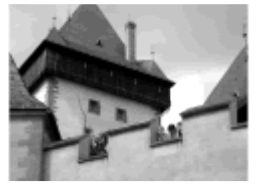

vlevo)

### **Ukázka kalibrace monitoru**

Laboratoř FotoStar dodává zákazníkům na požádání jednoduchý nástroj pro základní nastavení monitoru. Jde o nastavení barevného podání tak, aby bylo ve shodě s produkcí digitální fotografie vyráběné v digistudiu FotoStar. V elektronických datech je k dispozici na internetových stránkách **http://www.fotostar.cz/** a papírovou podobu je možné objednat zdarma prostřednictvím virtuální sběrny na

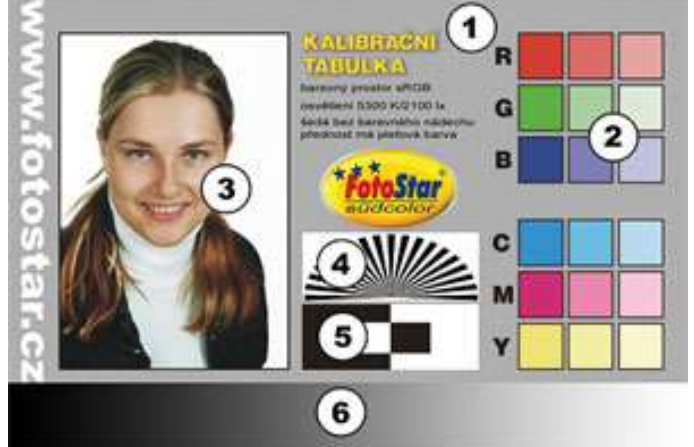

těchto stránkách.

Kalibrační obrázek (viz obr.) má tyto prvky:

- (1) Pozadí snímku–
- (2) Oblast barev
- (3) Pleť dívky
- (4) Ostřící vějíř
- (5) Obrazec vysokých kontrastů
- (6) Přechod od černé do bílé

#### **Rozlišení**

Správně by se měl tento pojem používat pouze pro obraz vytisknutý, nakreslený, či nějakým způsobem zobrazený. **Rozlišení** je totiž údaj, který **říká, kolik obrazových bodů se nachází na jednotce délky.** Nejde tedy o celkový počet obrazových bodů na snímku ale **o změřitelnou hustotu bodů, naskládaných vedle sebe na podložce.** Přesto se na fotoaparátu setkáte s údajem, že obraz má rozlišení např. 980 x 1260 bodů. To sice o kvalitě snímku může cosi prozradit, ale není dokud neurčíme, jak velkou fotografii vyrobíme, nelze určit, zda bude výsledek dobrý.

Lidské oko vnímá obrazové body, ale v určité vzdálenosti obrazu od oka již nejsme schopni je rozeznat. Platí pravidlo, že dva body pozorované v zorném úhlu jedné vteřiny splývají. I jejich barvy se promíchají. Záleží tedy na vzdálenosti ze které budeme obraz pozorovat. Čím blíže jsme k obrazu, tím vyšší hustotu potřebujeme. Vyzkoušeno je, že pro běžné fotografie pohlednicového formátu 10x15 cm na které se díváme ze vzdálenosti asi 50 cm pro dobrý obrazový vjem potřebujeme hustotu 118 bodů na jeden centimetr délky. Známější je **hustota udávaná v jednotce "dpi"** - "bodů na palec" (*dot per inch)* a byla by v tomto případě 300 dpi. Výše uvedený obraz by v této hustotě mohl být vytisknut ve velikosti jen 8,2 x 10,6 cm. Pro větší formát by tedy bylo nutné snížit hustotu tisku nebo chybějící body doplnit.

Pamatujme si tedy, že hustota bodů, tedy rozlišení na běžné fotografii je 300 dpi. Pak vychází pro formát 9 x 13 cm (3,5 x 5 ") potřeba 1050 x 1500 bodů, pro 10 x 15 cm (4 x 6 ") 1200 x 1800 bodů.

Pojem rozlišení je náročné osvojit si v případě skenování. Zde nastavené rozlišení je hustota, ve které bude skener body snímat z předlohy. Podle účelu skenované předlohy se nastaví buď 300 dpi pro kopii 1:1. V případě malých předloh, které se budou zvětšovat, úměrně vyšší a v případě velké předlohy menši hustotu. Dvojnásobné zvětšení například vyžaduje dvojnásobnou hustotu skenovaní.

### **Doporučené hodnoty rozlišení :**

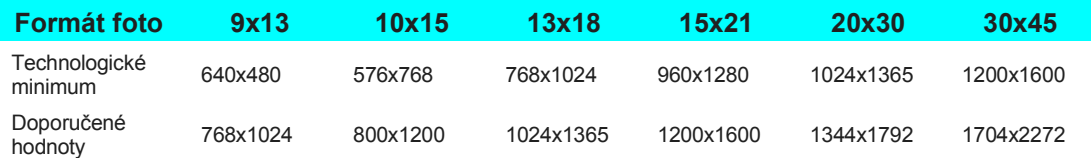

### **Literatura:**

[1] Materiály z **http://www.fotostar.cz/**

[2] Materiály z **http://www.grafika.cz/**